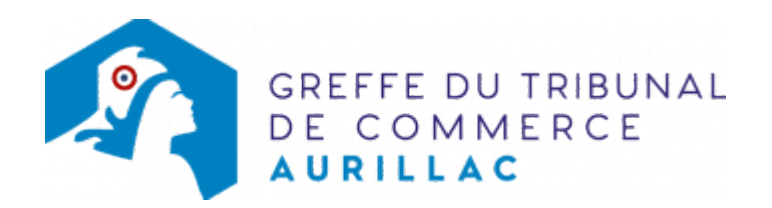

# SE HOLDING (DIRECTOIRE ET CONSEIL DE SURVEILLANCE)

Avant d'inscrire votre entreprise au registre du commerce et des sociétés, il est nécessaire d'accomplir certaines démarches. Des documents justificatifs seront exigés pour compléter votre dossier d'immatriculation.

Il est précisé que le dossier complet permettant l'inscription de l'entreprise au RCS doit être déposé a[u guichet](https://www.inpi.fr/formalites-entreprises/guichet-unique) [unique électronique opéré par l'INPI](https://www.inpi.fr/formalites-entreprises/guichet-unique) [.](https://www.inpi.fr/acces-au-guichet-unique)

# Les démarches préalables au dépôt de la formalité au Registre du commerce et des sociétés

### L'exercice d'une activité réglementée :

Vous exercez une activité réglementée (débit de boissons, transports ...), vérifiez que vous remplissez bien les conditions requises (diplôme, qualification professionnelle...) pour obtenir l'agrément ou l'autorisation nécessaire à l'inscription au Registre du commerce et des sociétés.Pour obtenir des renseignements, adressezvous :

- aux organismes et aux syndicats professionnels
- aux services de la Préfecture du Cantal
- aux autorités de tutelle (exemple : pour l'activité de transport, adressez-vous à la DREIF Direction Régionale de l'Equipement d'Ile de France)

### La domiciliation de l'entreprise

Vous devez justifier au greffe de l'occupation régulière des locaux du siège de votre entreprise (par tout moyen : copie du bail commercial, du contrat de domiciliation, quittances EDF ou de téléphone récentes ...). A sa création, la société peut être domiciliée dans le local d'habitation de son représentant légal et ceci sans limitation de durée lorsqu' aucune disposition législative ou stipulation contractuelle ne l'interdit. En revanche, en présence de disposition législative ou de stipulation contractuelle interdisant l'établissement du siège social au domicile personnel du représentant légal, la domiciliation dans ce local d'habitation, bien que restant possible, se trouve alors limitée à une durée de cinq ans à compter de l'immatriculation. Cette durée est réduite le cas échéant au terme légal, contractuel ou judiciaire de l'occupation des locaux (L123-11-1 du code de commerce).

Pour domicilier votre entreprise, vous pouvez également vous adresser à une société de domiciliation (voir également notre fiche pratique : [Obligations des sociétés de domiciliation commerciale et des sociétés](https://www.greffe-tc-aurillac.fr/fiche/domiciliatairedomicilie) [domiciliées](https://www.greffe-tc-aurillac.fr/fiche/domiciliatairedomicilie) ), à une pépinière d'entreprises ...

### Dépôt du projet de constitution de la société européenne (SE) :

Les sociétés qui promeuvent la constitution d'une société européenne holding doivent établir dans les mêmes termes un projet de constitution de la SE.

Ce projet de constitution doit être déposé en un exemplaire daté et signé au greffe du tribunal de commerce du ressort du siège social , un mois au moins avant la date de la première assemblée appelée à statuer sur l'opération.

### La désignation d'un commissaire aux apports :

En cas d'apports en nature, un ou plusieurs commissaires aux apports doivent être désignés par le Président du Tribunal de commerce statuant sur requête.

La requête doit être déposée au greffe du Tribunal de commerce en deux exemplaires. Pour plus d'information sur cette requête, [cliquer ici](https://www.greffe-tc-aurillac.fr/judiciaire/requetes/commissaire_apports.htm)

### La nomination d'un ou plusieurs commissaires à la constitution de la société européenne holding :

Un ou plusieurs commissaires à la constitution doivent être désignés par le Président du Tribunal statuant sur requête.

La requête doit être déposée au greffe du Tribunal de commerce en deux exemplaires originaux datés et signés.Ces commissaires établissent sous leur responsabilité un rapport destiné aux actionnaires de chaque société participant à la constitution de la société européenne.

### L'adoption des statuts

La rédaction des statuts est une étape importante qu'il ne faut pas négliger. Elle peut avoir des conséquences juridiques, fiscales sur l'entreprise et influer sur le statut social du dirigeant. La démarche est la suivante :

- établir les statuts
- procéder à la nomination des membres du directoire, des membres du conseil de surveillance. Ils procéderont à la nomination du président du directoire, du président et du vice-président du conseil de surveillance.
- procéder à la nomination des commissaires aux comptes. Un commissaire aux comptes titulaire et un suppléant doivent être désignés dans les statuts.
- déposer les fonds constituant les apports en espèces sur un compte bloqué.Les fonds doivent être déposés soit dans un établissement de crédit situé sur le territoire national, soit à la caisse des dépôts et des consignations, soit chez un notaire. Les fonds seront débloqués sur présentation par le représentant légal de l'extrait du registre du commerce et des sociétés délivré par le Greffier, et virés sur le compte ouvert au nom de la société.

Il existe des statuts types, en vente dans les librairies universitaires ou spécialisées.

### La publicité de la création de la société

Publier un avis de création de la société dans un journal d'annonces légales . Cet avis contient les indications suivantes : la dénomination sociale suivie, le cas échéant, de son sigle ; la forme juridique, le capital de la société, l'adresse du siège social, l'objet social (indiqué sommairement), la durée de la société, les nom, prénoms et adresse du Président du conseil de surveillance, du directeur général, des membres du directoire, des membres du conseil de surveillance, des commissaires aux comptes et des personnes ayant le pouvoir général d'engager la société envers les tiers, les conditions d'admission aux assemblées d'actionnaires et d'exercice du droit de vote, notamment les conditions d'attribution du droit de vote double, l'existence de clauses relatives à l'agrément des cessionnaires d'actions et la désignation de l'organe social habilité à statuer sur les demandes d'agrément (le cas échéant), ainsi que l'indication du greffe du tribunal où la société sera immatriculée au registre du commerce et des Sociétés.

N.B: En cas de prise en location gérance d'un fonds de commerce, il convient de procéder à une publication relative à cette prise en location gérance.

### Autres publicités afférentes à la constitution de la société européenne holding:

- publier un avis relatif au projet de constitution dans un journal d'annonces légales et au Bulletin des Annonces Légales Obligatoires (BALO) si l'une au moins des sociétés participant fait appel public à l'épargne ou lorsque ses actions ne revêtent pas toutes la forme nominative. Cette publicité doit être faite un mois au moins avant l'assemblée générale appelée à se prononcer.
- publier un avis relatif à la décision de l'assemblée générale de chaque société immatriculée en France participant à la constitution de la société européenne holding, dans un journal d'annonces légales et au BALO si l'une au moins des sociétés participant fait appel public à l'épargne ou lorsque ses actions ne revêtent pas toutes la forme nominative.
- publier un avis constatant que les conditions de constitution de la société européenne holding sont réunies pour chaque société immatriculée en France participant à cette opération, dans un journal habilité à recevoir des annonces légales au niveau national et au Bulletin Des Annonces Civiles et Commerciales(Bodacc).

#### Autres démarches

- veillez à identifier votre boîte aux lettres au nom de votre entreprise. A défaut, vous ne recevrez pas l'extrait du Registre du Commerce et des Sociétés (extrait "Kbis") expédié par le greffe.
- achetez puis faites coter et parapher les livres réglementaires [Paraphes des livres, registres et](https://www.greffe-tc-aurillac.fr/fiche/paraphes-des-livres-registres-et-repertoires) [répertoires](https://www.greffe-tc-aurillac.fr/fiche/paraphes-des-livres-registres-et-repertoires) (registre des assemblées, livre d'inventaire, livre journal ...) au greffe du tribunal de commerce.

# Les documents à joindre au dossier pour l'inscription au Registre du Commerce et des Sociétés

## Actes et pièces à produire

- un exemplaire des statuts daté et signé en original par tous les associés en personne ou par mandataire justifiant d'un pouvoir spécial (s'il s'agit d'un acte sous seing privé) ou une expédition (s'il s'agit d'un acte authentique); les pouvoirs pour la signature des statuts sont déposés en un exemplaire original
- une copie certifiée conforme de l'acte conférant la qualité de représentant permanent d'une société nommée membre du conseil de surveillance
- un exemplaire original du certificat du dépositaire des fonds, accompagné de la liste des souscripteurs mentionnant le nombre d'actions souscrites et les sommes versées par chacun d'eux si le capital est constitué d'apports en nature, produire le rapport du Commissaire aux apports en un exemplaire daté et signé
- un exemplaire du rapport du ou des commissaires à la constitution de la société daté et signé
- un exemplaire du procès-verbal du conseil de surveillance nommant les Président et vice-président du conseil de surveillance, ainsi que les membres du directoire, certifié conforme par le représentant légal si une personne morale nommée membre du conseil de surveillance n'est pas immatriculée sur un registre public ou relève d'un pays non membre de la communauté européenne, joindre une copies de ses statuts en vigueur traduit le cas échéant en langue française et certifié conforme par son représentant légal
- une déclaration des bénéficiaires effectifs de la société, datée et signée en original par le représentant légal de la société. [Cliquez ici pour accéder aux modalités de dépôt du document.](https://www.greffe-tc-aurillac.fr/registre-du-commerce/registre-des-beneficiaires-effectifs-nouveau/registre-des-beneficiares-effectifs.html)

### Pièces justificatives à joindre au dossier

- [un pouvoir](https://www.greffe-tc-aurillac.fr/uploads/paris/RCS/docs%20word/modele_pouvoir.doc) du représentant légal s'il n'effectue pas lui-même la formalité
- une pièce justifiant de l'occupation régulière des locaux du siège (par tous moyens : bail, contrat de domiciliation, quittance EDF ou téléphone ...);

Il est rappelé ici, l'importance capitale pour votre société d'identifier clairement l'adresse de son siège social, permettant ainsi au greffe de vous adresser les extraits Kbis lors d'une formalité, ou à vos partenaires d'entrer en contact avec vous.Si le siège social est fixé au domicile personnel du représentant légal, il convient d'identifier sa boîte aux lettres au nom de l'entreprise et d'accomplir les démarches nécessaires auprès de la Poste pour le suivi des courriers de votre société

- une attestation de parution de l'avis de création de la société dans un journal d'annonces légales
- une attestation de parution de l'avis relatif au projet de constitution, dans un journal d'annonces légales et au BALO si l'une au moins des sociétés participant fait appel public à l'épargne ou lorsque ses actions ne revêtent pas toutes la forme nominative
- une attestation de parution de l'avis constatant que les conditions de constitution de la société européenne holding sont réunies pour chaque société immatriculée en France participant à cette opération, dans un journal habilité à recevoir des annonces légales au niveau national et au Bulletin Des Annonces Civiles et Commerciales (Bodacc).
- une copie du récépissé du dépôt du projet de constitution au greffe du tribunal de commerce pour chacune des sociétés participant à l'opération.
- si l'activité est réglementée, produire une copie de l'autorisation délivrée par l'autorité de tutelle, du diplôme ou du titre

S'il s'agit d'un achat de fonds de commerce, joindre :

- une copie de l'acte de vente du fonds de commerce timbré et enregistré

S'il s'agit d'une prise en location gérance de fonds de commerce, joindre :

- une copie de l'attestation de parution dans un journal d'annonces légales de l'avis relatif à la prise en location gérance

- une copie du contrat de location gérance

S'il s'agit d'une prise en location gérance mandat de fonds de commerce, joindre :

- une copie de l'attestation de parution dans un journal d'annonces légales de l'avis relatif à la prise en location gérance mandat

- une copie du contrat de location gérance mandat

S'il s'agit d'un apport de fonds de commerce, joindre :

#### - une copie de l'acte d'apport de fonds de commerce timbré et enregistré

### Pour les membres du Conseil de surveillance personnes physiques et pour les membres du directoire

- pour les personnes de nationalité française : une copie de la carte nationale d'identité, ou du passeport
- pour les personnes de nationalité étrangère, produire une copie recto verso du titre de séjour en cours de validité ou une copie de leur passeport si elles résident à l'étranger ou tout document officiel établissant l'identité de la personne
- une [déclaration sur l'honneur de non-condamnation](https://www.greffe-tc-aurillac.fr/uploads/paris/RCS/docs%20word/modele_dnc.doc) datée et signée en original par l'intéressé, qui fera l'objet d'une vérification par le juge-commis au Registre du Commerce et des Sociétés auprès du casier judiciaire
- une attestation de filiation (nom et prénoms des parents), sauf si la filiation figure dans un document déjà produit

### Pour les membres du Conseil de surveillance personnes morales

- un extrait du registre du commerce et des sociétés en original datant de moins de trois mois si la personne est immatriculée, ou tout document officiel justifiant de l'existence légale de la personne si elle n'est pas immatriculée au registre du commerce et des sociétés
- pour le représentant permanent, produire les mêmes pièces que celles énoncées précédemment pour

les membres du Conseil de surveillance personnes physiques.

N.B: Si la personne morale n'est pas immatriculée ou relève d'un pays non membre de la communauté européenne, son représentant légal doit être déclaré au RCS ; dans ce cas, produire les mêmes pièces que celles énoncées précédemment pour les membres du Conseil de Surveillance personnes physiques.

Voir également notre fiche pratique : [Déclaration au RCS des représentants de personne morale dirigeante](https://www.greffe-tc-aurillac.fr/fiche/declarationrepresentantpersonnemorale) [\(Code de commerce, Article R.123-54\)](https://www.greffe-tc-aurillac.fr/fiche/declarationrepresentantpersonnemorale)

### Pour le Président du directoire, le directeur général, le cas échéant le directeur général unique

- pour les personnes de nationalité française : une copie de la carte nationale d'identité, ou du passeport
- pour les personnes de nationalité étrangère soumises à l'obligation d'être titulaires d'un titre de séjour, fournir une copie recto verso du titre de séjour en cours de validité ou, dans le cas contraire, tout document officiel établissant l'identité de la personne (passeport)
- [une déclaration sur l'honneur de non-condamnation](https://www.greffe-tc-aurillac.fr/uploads/paris/RCS/docs%20word/modele_dnc.doc) datée et signée en original par l'intéressé, qui fera l'objet d'une vérification par le juge-commis au Registre du Commerce et des Sociétés auprès du casier judiciaire
- une attestation de filiation (nom et prénoms des parents), sauf si la filiation figure dans un document déjà produit

### Pour les commissaires aux comptes

- fournir un justificatif de leur inscription sur la liste officielle des commissaires aux comptes si celle-ci n'est pas encore publiée
- fournir la lettre d'acceptation de leur désignation

# Coût

Répartition du montant exigé pour la formalité de création d'un fonds de commerce

Joindre à la formalité un règlement de 27,96 € (comprenant 7,63 € de coût de dépôt d'actes).

Répartition du montant exigé pour les formalités d'achat, de prise en location gérance, de gérance mandat et d'apport de fonds de commerce

• Joindre à la formalité un règlement de 58,46 € (comprenant 7,63 € de coût de dépôt d'actes).

Greffe : émoluments fixés par [arrêté du 10 mars 2020](https://www.legifrance.gouv.fr/jorf/id/JORFTEXT000041663306) du ministre de l'économie et des finances et du ministre de la justice

INPI : Institut National de la Propriété Industrielle (somme reversée par le greffe)

BODACC : [Bulletin Officiel des Annonces Civiles et Commerciales](https://www.greffe-tc-aurillac.fr/fiche/immatriculationbodacc) (somme reversée par le greffe)